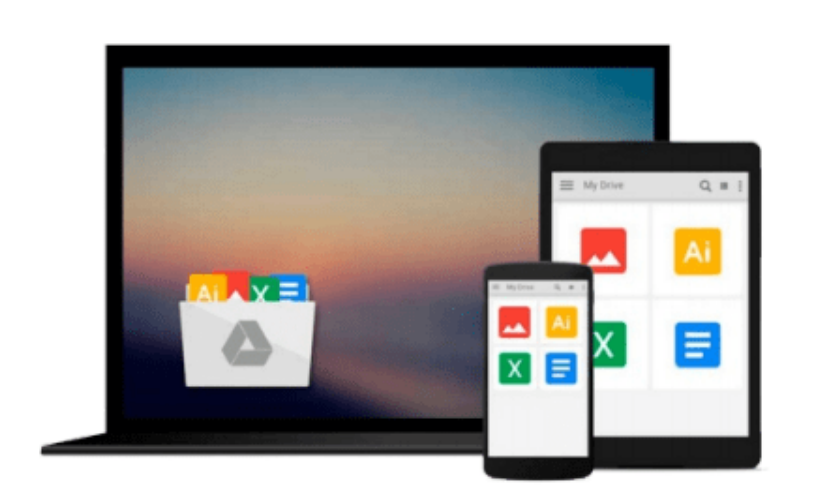

 $\sim$ 

# **Ubuntu Linux: Learn administration, networking, and development skills with the #1 Linux distribution!**

*Jerry Banfield, Nick Germaine*

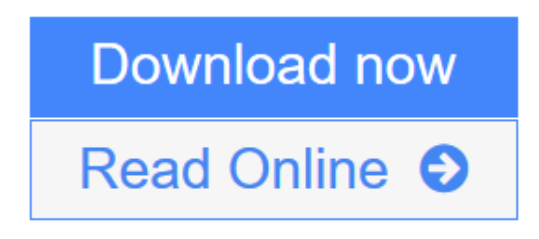

[Click here](http://youkof.club/go/read.php?id=1535325267) if your download doesn"t start automatically

## **Ubuntu Linux: Learn administration, networking, and development skills with the #1 Linux distribution!**

Jerry Banfield, Nick Germaine

### **Ubuntu Linux: Learn administration, networking, and development skills with the #1 Linux distribution!** Jerry Banfield, Nick Germaine

If you want to learn Ubuntu Linux, I think you might love this book! Here is what each section of the book focuses on! Getting started with Ubuntu Linux. Introduction to Ubuntu Linux and getting started as a power user. What are Linux distributions? Installing Ubuntu in a virtual machine. Installing virtualbox and setting up your virtual machine. Installing Ubuntu Linux on your virtual machine. Setting up Ubuntu linux on your virtual machine. Disabling the iso & first boot up. Optimizing Ubuntu & customizing your desktop. Installing virtualbox/guest additions for a better user experience. Customizing your Ubuntu desktop. Installing the unity tweak tool for Ubuntu. Installing Ubuntu. Installing Ubuntu alongside windows on your hard drive. Reboot your computer using Ubuntu. Getting started with the Linux command line. Administrative privileges in the Linux terminal. Using the package manager to install new applications. Searching the repository to find new applications to download. Installing a package not in the repositories. Keeping programs updated in Ubuntu Linux. File permissions and ownership. Operations and ownership. Create a new file in the terminal. Creating new directories and moving files. Copying, renaming and removing files. Moving on to more advanced commands in the terminal. Getting started with the find command. The find command. Introduction to the grep command. Grep. How to redirect the output of a command. Using the top command to view applications. How to view the entire list of processes and closing applications. What is a service? Configuring services using the command line. Using crontabs and cronjobs. The practical applications of crontabs. Ubuntu Linux developer tools: get started as a freelancer today! Choosing an integrated development environment (ide). Eclipse installation and setup. Pycharm installation and setup. Pycharm installation problem resolved. Introduction to github, installation, and setting up a repository. How to pull and push information from your repository. How to remove or ignore directories in your repository. How to resolve conflicts from the command line. How to set up and manage branches. Making comments in python. Getting started with meteor: installation and adding packages. Meteor tutorial part 1: setting up your first project. Meteor part 2: setting up your router and react components. Meteor tutorial part 3: programming. Meteor tutorial part 4: rendering posts. Meteor tutorial part 5: putting on the finishing touches. Apache 2, php 5 and mysql installation. Getting started with your server configuration. What is the hosts file on a Linux system? Deploying the meteor to an apache 2 server. Setting up mongodb nosql database. Creating a virtual host. Using a shell script to set environment variables. Installing and configuring phpmyadmin. Take a tour around the phpmyadmin panel. Creating a basic virtual host. Setting up a WordPress installation on top of apache 2. Set up the database in WordPress. Python installation and command line interface. What are the practical applications of python? Managing users, permissions, and groups. Adding new users through terminal. Deleting users through terminal. How to change an existing user's password. Adding users to a group and why it's valuable. Linux network administration tools. Introduction to networking. How does the internet work? What is a local network? Practical networking commands. Using the netstat command to track detailed network statistics. An in-depth look at the Linux hosts file. Thank you for reading this and I hope you enjoy the book!

**[Read Online](http://youkof.club/go/read.php?id=1535325267)** [Ubuntu Linux: Learn administration, networking, and d ...pdf](http://youkof.club/go/read.php?id=1535325267)

**L** [Download](http://youkof.club/go/read.php?id=1535325267) [Ubuntu Linux: Learn administration, networking, and dev ...pdf](http://youkof.club/go/read.php?id=1535325267)

**Download and Read Free Online Ubuntu Linux: Learn administration, networking, and development skills with the #1 Linux distribution! Jerry Banfield, Nick Germaine**

**Download and Read Free Online Ubuntu Linux: Learn administration, networking, and development skills with the #1 Linux distribution! Jerry Banfield, Nick Germaine**

#### **From reader reviews:**

#### **Eric Fincher:**

Why don't make it to be your habit? Right now, try to prepare your time to do the important action, like looking for your favorite e-book and reading a reserve. Beside you can solve your condition; you can add your knowledge by the e-book entitled Ubuntu Linux: Learn administration, networking, and development skills with the #1 Linux distribution!. Try to stumble through book Ubuntu Linux: Learn administration, networking, and development skills with the #1 Linux distribution! as your good friend. It means that it can for being your friend when you sense alone and beside those of course make you smarter than ever. Yeah, it is very fortuned for yourself. The book makes you far more confidence because you can know almost everything by the book. So , let us make new experience along with knowledge with this book.

#### **Josephine Lowe:**

What do you about book? It is not important to you? Or just adding material when you require something to explain what the one you have problem? How about your free time? Or are you busy individual? If you don't have spare time to try and do others business, it is gives you the sense of being bored faster. And you have extra time? What did you do? Everyone has many questions above. They have to answer that question because just their can do that. It said that about publication. Book is familiar in each person. Yes, it is appropriate. Because start from on jardín de infancia until university need this Ubuntu Linux: Learn administration, networking, and development skills with the #1 Linux distribution! to read.

#### **Grady Comer:**

As people who live in the modest era should be revise about what going on or data even knowledge to make all of them keep up with the era that is always change and make progress. Some of you maybe will probably update themselves by reading through books. It is a good choice to suit your needs but the problems coming to anyone is you don't know which you should start with. This Ubuntu Linux: Learn administration, networking, and development skills with the #1 Linux distribution! is our recommendation to make you keep up with the world. Why, since this book serves what you want and want in this era.

#### **Louis Gayman:**

This book untitled Ubuntu Linux: Learn administration, networking, and development skills with the #1 Linux distribution! to be one of several books in which best seller in this year, that is because when you read this book you can get a lot of benefit upon it. You will easily to buy that book in the book retail outlet or you can order it via online. The publisher with this book sells the e-book too. It makes you easier to read this book, because you can read this book in your Cell phone. So there is no reason for your requirements to past this publication from your list.

**Download and Read Online Ubuntu Linux: Learn administration, networking, and development skills with the #1 Linux distribution! Jerry Banfield, Nick Germaine #RNE3Z0J1AMX**

# **Read Ubuntu Linux: Learn administration, networking, and development skills with the #1 Linux distribution! by Jerry Banfield, Nick Germaine for online ebook**

Ubuntu Linux: Learn administration, networking, and development skills with the #1 Linux distribution! by Jerry Banfield, Nick Germaine Free PDF d0wnl0ad, audio books, books to read, good books to read, cheap books, good books, online books, books online, book reviews epub, read books online, books to read online, online library, greatbooks to read, PDF best books to read, top books to read Ubuntu Linux: Learn administration, networking, and development skills with the #1 Linux distribution! by Jerry Banfield, Nick Germaine books to read online.

### **Online Ubuntu Linux: Learn administration, networking, and development skills with the #1 Linux distribution! by Jerry Banfield, Nick Germaine ebook PDF download**

**Ubuntu Linux: Learn administration, networking, and development skills with the #1 Linux distribution! by Jerry Banfield, Nick Germaine Doc**

**Ubuntu Linux: Learn administration, networking, and development skills with the #1 Linux distribution! by Jerry Banfield, Nick Germaine Mobipocket**

**Ubuntu Linux: Learn administration, networking, and development skills with the #1 Linux distribution! by Jerry Banfield, Nick Germaine EPub**

**Ubuntu Linux: Learn administration, networking, and development skills with the #1 Linux distribution! by Jerry Banfield, Nick Germaine Ebook online**

**Ubuntu Linux: Learn administration, networking, and development skills with the #1 Linux distribution! by Jerry Banfield, Nick Germaine Ebook PDF**